# Track 7: Channel Impulse Responses

9th IPIN Competition off-site Indoor Localization, version 1.0

Sebastian Kram<sup>1</sup> Luca Reeb<sup>1</sup> Christopher Mutschler<sup>1</sup> {firstname.lastname}@iis.fraunhofer.de

<sup>1</sup> Fraunhofer Institute for Integrated Circuits IIS

#### **1 Introduction and Scope**

Radio-Frequency (RF) positioning in cluttered indoor environments is challenging. As signals travel through the environment along different paths it is difficult to determine the correct time-of-flight (TOF) of the transmitted signals. Traditionally, fingerprinting-based solutions have been used to estimate a rough position from narrow-band signals such as Wi-Fi or Bluetooth. However, with modern ultra-wideband (UWB) technology signals can be transmitted at higher bandwidths, enabling a much higher spatial resolution from which we can the extract complex propagation conditions such as absorption, reflection, diffraction and scattering [1]. While UWB is not yet integrated in consumer devices, current progress in development and standardization make it likely that they will be ubiquitous in the near future. This allows for low-cost ad-hoc positioning.

To leverage the benefits of the high spatial solution we can make use of the *channel information* (CI). For sufficiently high bandwidths the CI roughly corresponds to the complex-valued *channel impulse response* (CIR). Recently, these signals have been used for positioning in different ways [2]:

- *Model Error Mitigation*: The CI is used to classify propagation conditions like non-line-of-sight (NLOS) or to estimate time-of-flight errors caused by obstructed LOS (OLOS). This enhances classic tracking algorithms by providing additional information on the channel states [3].
- *Fingerprinting*: The propagation conditions are assumed to cause significant differences in the spatial behavior of the CI, which can be exploited by comparing them with previously recorded data (either using the CI or extracted features). For Machine Learning (ML) and Deep Learning (DL) approaches this constitutes a regression task [4].
- *Multipath-SLAM* : The CI (or extracted multipath components, MPCs) are used to jointly estimate virtual anchors (i.e. characteristic reflection points caused by reflecting surfaces) and the trajectory of the transmitter. The

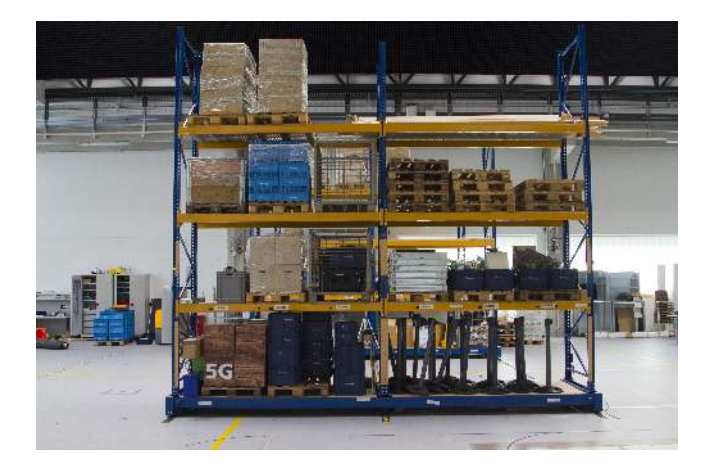

Figure 1: Image of an environment similar to the one used for the challenge.

main challenge is to correctly associate the extracted MPCs with specific surfaces or reflecting objects [5].

Apart from these main concepts, various different or hybrid approaches exist, each of them with its distinct advantages or disadvantages. We present a dataset that contains a realistic indoor tracking scenario in an industrial setting to allow for a fair comparison for practical application.

While the focus of last year's challenge was the adaption to changed environments, this year it is the generalization to another agent: For the training and evaluation datasets, different agents, i.e., a mobile robot and a worker, are tracked.

#### **2 Environment and Measurement Setup**

The environment consist of a warehouse area of approx  $1,200m^2$  with an enclosure by reflecting walls (consisting of the walls of the warehouse, including metal gates.) The environment contains various metal objects, like e.g. industrial vehicles or metal shelves. Fig. 1 shows a picture of a part of the warehouse. Receiving anchors are placed around the recording area at  $\sim 1.5m$ height. The transmitter device is carried by the mobile agent / tracking target and regularly transmits UWB signals received by the anchors. For the data collection phase, it is attached to a mobile robot. For the evaluation phase, it is carried by a human/worker. We provide an exemplary and representative evaluation dataset for this. The data is recorded using a platform based on the Decawave DW1000 UWB chip at a bandwidth of 499.2MHz and center frequencies of  $4 - 6$  GHz.

The ground truth of the transmitter position is collected using a millimeteraccurate motion tracking system. The data is collected and synchronized by an NTP server and pre-processed (corrupted datapoints are removed and RF and positioning reference data are synchronized).

The main challenge this year is *agent generalization*. The majority of the provided data for the validation and training are collected by a mobile robot, while the evaluation is based on the tracking of a worker in an industrial setting.

**Note:** *Additional documentation and information on the recording setup will be available in future version of this annex.*

#### **3 Dataset description**

The training datasets are provided as a HDF5 file, that can be loaded by various environments. As mentioned above there will be two datasets for the different agents, where the significantly larger one is collected with a mobile robot as agent. The files contain the CI and reference positions. Each data instance (i.e. column of the HDF5) contains:

- rec\_time ([float]): the timestamp in s at which the CIR was received at the receiver node. (This is the "global time index" of the tracking problem)
- ci\_time (array[float]): the timestamps corresponding to the imaginary and real parts of the CI in s. (This is the "local time index" that can be used to assign a distance to the CI values)
- burst<sub>id</sub> ([int]): the transmitter time index. This can be used for synchronization. For clarity, at each of the burst IDs, the transmitter (i.e., the mobile node) transmits an impulse that is received by a subset of the receivers (i.e, anchors). The complete set of CIRs from all anchors is not available at all time steps (as at some receivers the detection was not successful due to an insufficient channel and/or data corruption).
- ci\_real (array[int]) and ci\_imag (array[int]): the real and imaginary parts of the CI as tuples. The CI is centered around the first distinct peak and contains 366 samples each, which can be set in relation to distance or time-of-flight by using cir\_time, as depicted in Fig. 2.
- anch id ([string]): the anchor id of the receiving anchor.
- The positions of the agent (i.e. the mobile tag, the transmitter)  $ref_x$ , ref y as float. The reference positions are corresponding to the receiver timestamp rec\_time.

Fig. shows two exemplary CI magnitudes, generated by combining the mentioned fields.

An additional .TXT-file (anchors.txt) containing the anchor/receiver positions is also available. It contains:

• anch\_ID [string] the anchor IDs.

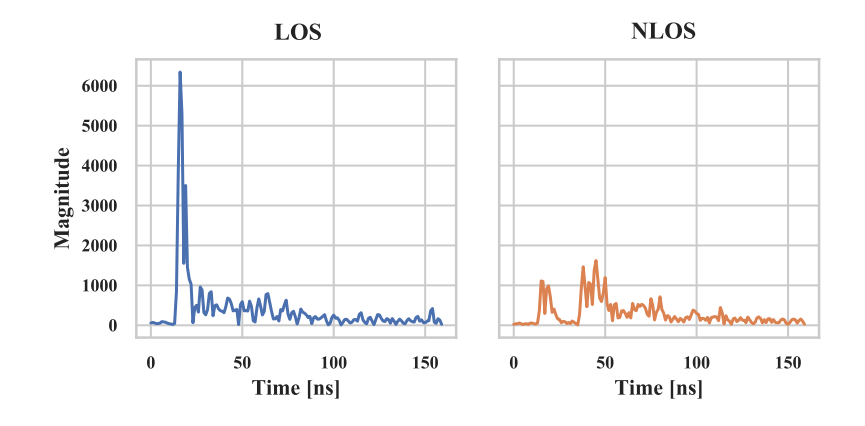

Figure 2: Visualization of two exemplary recordings in a LOS and NLOS case: the time labels of the x-axis are given in  $c$ i\_time, the corresponding magnitudes on the y-axis are given by the complex numbered array defined by ci real and ci imag

.

•  $p_x$ ,  $p_y$  [float] positions of the anchors.

**Note:** *We recommend using Python 3.7 or 3.8 and loading the data by using the pandas library [https: // pandas. pydata. org/ docs/ reference/ api/ pan](https://pandas.pydata.org/docs/reference/api/pandas.read_hdf.html)das. [read\\_ hdf. html](https://pandas.pydata.org/docs/reference/api/pandas.read_hdf.html) , if you have problems with the data format please do not hesitate to contact us.*

**Note:** *The final documentation will be available in future version of this annex. There might be slight changes in the interface.*

#### **3.1 Submission**

The submission of results is done via the EvaalAPI ( [https://evaal.aaloa.org/evaalapi/\)](https://evaal.aaloa.org/evaalapi/), emulating a real-time localization setting. The general workflow for submission is as follows:

- 1. the user initially requests the latest data (i.e. the sensor readouts of the first N seconds) from the server, starting a new trial.
- 2. the user then estimates the position and sends it to the server. The server then advances the locally maintained time by N seconds and sends all sensor readouts that have occurred in this interval. This repeats until the trail ends or an error occurs.

**API Overview** A user is given one or more unique trial names TRIAL and a server URL for accessing the web API. The trial maintains a timestamp and a position estimate. Initially, the timestamp is 0. The trial has not started, and this can be verified with

GET /TRIAL/state

which will return a string starting with "0,-1," meaning that the trial has not started yet. This initial string also contains the initial position (see Trial State Information for details). The user then requests sensor data by issuing a HTTP request like this

GET /TRIAL/nextdata

receiving all data-rows within the first 0.5s. Note that TRIAL is a variable; insert the actual value provided to you for submission. After estimating the most upto-date position, the estimate is sent to the same endpoint via:

GET /TRIAL/nextdata?position=10.42,43.71,time=2.37

The timestamp is again advanced 0.5s and all data-rows falling into the new interval are returned. All data-rows are returned as a JSON-formatted list in temporally coherent order. All returned data falls in the interval starting from the timestamp (included) at the last request (or, if it is the first request, from 0) to the recently advanced timestamp (excluded). If the received list is empty, one of the following cases applies, depending on the HTTP return code:

- 200 no data is available for the requested interval, more data may be available further on.
- 405 no more data is available for this trial because the trial has finished normally or a timeout has occurred.

**Data format** The returned data is given as a JSON-formatted list. Each item in the list conforms to the description given in Section 3:

```
\Gamma{
       rec_time: ...,
       ci_time: [...],
       burst_id: ...,
       ci_real: [...],
       ci_imag: [...],
       anch_id: "..."
   }
]
```
The data can be conveniently parsed using pythons [built-in JSON parser.](https://docs.python.org/3/library/json.html) The position estimates are sent to the server through the URL in the nextdata request:

```
GET /TRIAL/nextdata?position=<X>,<Y>,time=<T>
where <x> and <y> are floating point interpret-able strings, corresponding to the
estimated spatial coordinates in the same format as for the training data, and
<T> the time for which the position is estimated (in case of regularly sampled
algorithms, there might not be an estimate at exactly the last trial time).
```
**Timeout** Ideally, data should be exchanged in real-time, but this is not generally possible because of network processing delays and network latency. As a compromise, a timeout framework is used. This framework constrains the time taken to issue the next nextdata request. To introduce some error tolerance, a slack time, i.e. buffer, allows for soft borders around those time constraints. We define the following variables: let

- $p$  be the clock time of the previous nextdata request,
- $c$  be the clock time of the currently received nextdata request,
- h be the time increment, which here is 0.5s,
- V the speedup factor,
- $S$  the remaining slack time.

Any time, a nextdata request is received, the remaining slack time is updated as follows:

$$
S \leftarrow S - \max(0, \mathbf{V} \cdot \mathbf{h} - (c - p))
$$

If at any point during the trial  $S < 0$ , the trial times out. The remaining slack time  $r$  for the trial is computed like:

$$
r = p + \mathsf{V} \cdot \mathsf{h} + S - t
$$

with  $t$  the current clock time.

**Trial state information** GET /TRIAL/state allows the retrieval of all crucial variables mentioned before. The request returns an ASCII one-line string of 7 comma-separated values:

TS is the current trial timestamp

- $r$  the remaining time until a timeout occurs
- V the speedup factor
- S the remaining slack time
- p the server time at the previous nextdata request
- h the time increment
- PTS the timestamp of the last position estimate

POS the last position estimate.

Two special cases have to be considered: If TS=0, the trial has not yet started; If TS=-1, the trial is finished. If the trial has finished regularly,  $r$  will be nonnegative. Otherwise, the trial did time out.

**Resetting trials** The GET /TRIAL/reload request is used to set the state of the trial to not started. It only works for experimentation trials (see below). If that is the case, it is put in the not started state and its state is returned.

**Trial Kinds** Any participant team can run up to 3 *submission* trials. This gives a chance to catch-up if any issues happen. Although the competition organizers will evaluate the three trials, only the best one will be considered for the contest.

To allow participants experimentation with the API, each TRIAL will be available for experimentation by appending " $EXP$ " to it's value. E.g. if TRIAL = "TRIAL 1", the experimentation trial will be reachable under "TRIAL 1 EXP". The data provided in experimentation and submission trials will differ.

**Note:** *The locations of the relevant endpoints will be available in future version of this annex. There might be slight changes in the interface.*

#### **4 Challenge Objectives**

For each setup (i.e. the trial) the initial position, perturbed by artificial additive zero-mean white Gaussian noise of standard deviation  $1m$  in x and y-directions, is available: It is  $[TBD, TBD]$ m. The overall duration of both test datasets is 15 min.

- the timestamps  $t$  est [float] of the position estimates in s.
- the corresponding estimated positions x\_est and y\_est [float].

For evaluation, the produced result trajectories we will resample to regular time intervals of 0.5 s using 1D-interpolation.

**Note:** *For clarity, the input data are not available at a perfectly regular sampling interval and the complexity of CIRs does not allow for direct interpolation to obtain regularly spaced data. We will resample the data for fair comparison. Additional information on this will be included in future versions of the annex*

#### **5 Exemplary approaches**

The objective of the challenge is to use the presented sets of CI to estimate the position of the tracked object. As mentioned in the introduction, different categories of positioning algorithms are possible for this task. For clarification, we included a *highly simplified* description of a possible pipeline for each category.

*Model Error Mitigation*: An exemplary tracking pipeline could look like the one depicted in Fig. 3: A ToF Estimation (Peak Tracking) algorithm is used to identify the strongest peak in the CI implying the distance between transmitter and receiver. An error mitigation algorithm, e.g. a machine learning approach, trained on the available training data is also applied on the CI to estimate an estimation error describing the difference in estimated an geometric difference caused by environment interaction. The corrected distance estimates are then processed in a tracking filter, producing a positioning result.

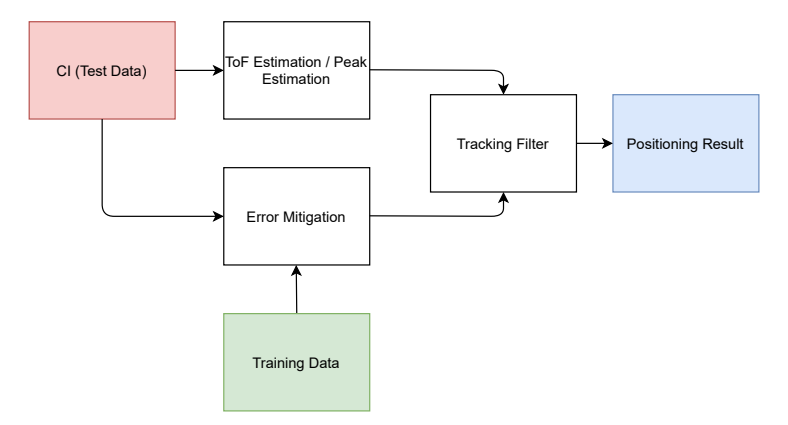

Figure 3: Exemplary Pipeline for a model error mitigation based system.

*Fingerprinting*: An exemplary positioning approach is sketched in Fig. 4: The positioning problem is seen as a regression task, where the input consists of the complete CI and the labels are the 2D-positions of the tracking target. For instance, a deep learning algorithm can be used for this regression task, producing positioning estimates, which are then smoothed using e.g. a Kalman filter.

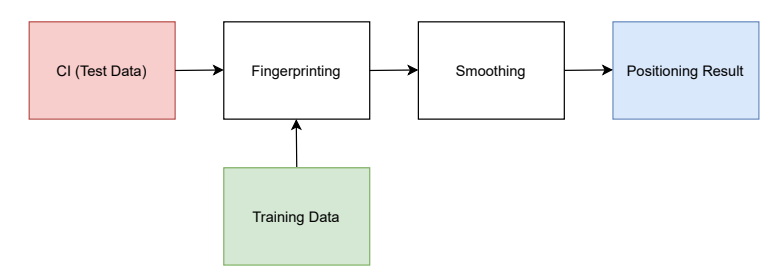

Figure 4: Exemplary Pipeline for a fingerprinting based system.

Channel SLAM: The presented dataset is not ideal for channel SLAM as it cannot directly benefit from the training data. To mitigate this, we included the coordinates of the reflector walls in the environment to initialize virtual anchor hypotheses. A typical pipeline for a channel SLAM is depicted in Fig. 5. Distinct multipath components (MPCs) are extracted from the CI using a channel estimation algorithm. The channel SLAM algorithm then processes these by data association with existing virtual anchors (i.e., characteristic reflecting surfaces) and new virtual anchor hypotheses and uses the associated spatial information for tracking e.g. in a Rao-Blackwellized particle filter.

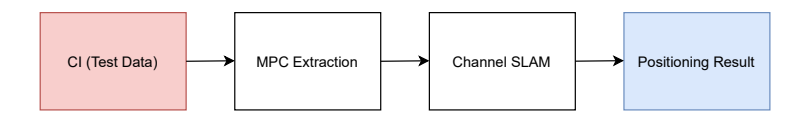

Figure 5: Exemplary Pipeline for a channel SLAM system.

### **6 Evaluation metrics**

The Euclidean distance between estimated and true results (each 2D-positions) is the main evaluation metric. Specifically, third quartile is used as a performance metric.

## **7 Download**

You can download the training and validation datasets at <tbd>. Please don't hesitate contact us for any questions you might have.

#### **References**

- [1] A. Molisch, "Ultra-wide-band propagation channels," *Proceedings of the IEEE*, vol. 97, pp. 353 – 371, 03 2009.
- [2] S. Aditya, A. F. Molisch, and H. M. Behairy, "A survey on the impact of multipath on wideband time-of-arrival based localization," *Proceedings of the IEEE*, vol. 106, no. 7, pp. 1183–1203, 2018.
- [3] H. Wymeersch, S. Maranò, W. M. Gifford, and M. Z. Win, "A machine learning approach to ranging error mitigation for uwb localization," *IEEE transactions on communications*, vol. 60, no. 6, pp. 1719–1728, 2012.
- [4] A. Niitsoo, T. Edelhäußer, and C. Mutschler, "Convolutional neural networks for position estimation in tdoa-based locating systems," in *Proc. 9th Intl. Conf. Indoor Positioning and Indoor Navigation, Nantes, France*, pp. 1–8, 2018.
- [5] C. Gentner, T. Jost, W. Wang, S. Zhang, A. Dammann, and U.-C. Fiebig, "Multipath assisted positioning with simultaneous localization and mapping," *IEEE Transactions on Wireless Communications*, vol. 15, pp. 1–1, 09 2016.